Subject: Re: PDF Document Margin Setup Posted by [bonzo\\_bcn](https://forum.radicore.org/index.php?t=usrinfo&id=155) on Tue, 21 Oct 2008 17:19:12 GMT [View Forum Message](https://forum.radicore.org/index.php?t=rview&th=413&goto=1759#msg_1759) <> [Reply to Message](https://forum.radicore.org/index.php?t=post&reply_to=1759)

Just an update in case anyone is in need of modifying margins, the correct way to do it is with: \$this->pdf->SetMargins(10,23,49);

as all the \*Margin attributes are protected.

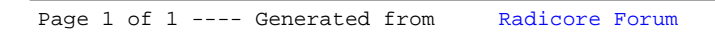